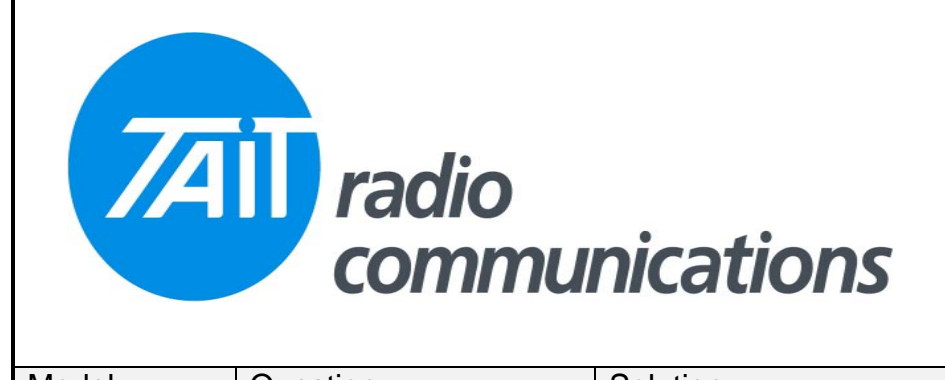

**Frequently Asked Questions # 26 14 September, 2005**

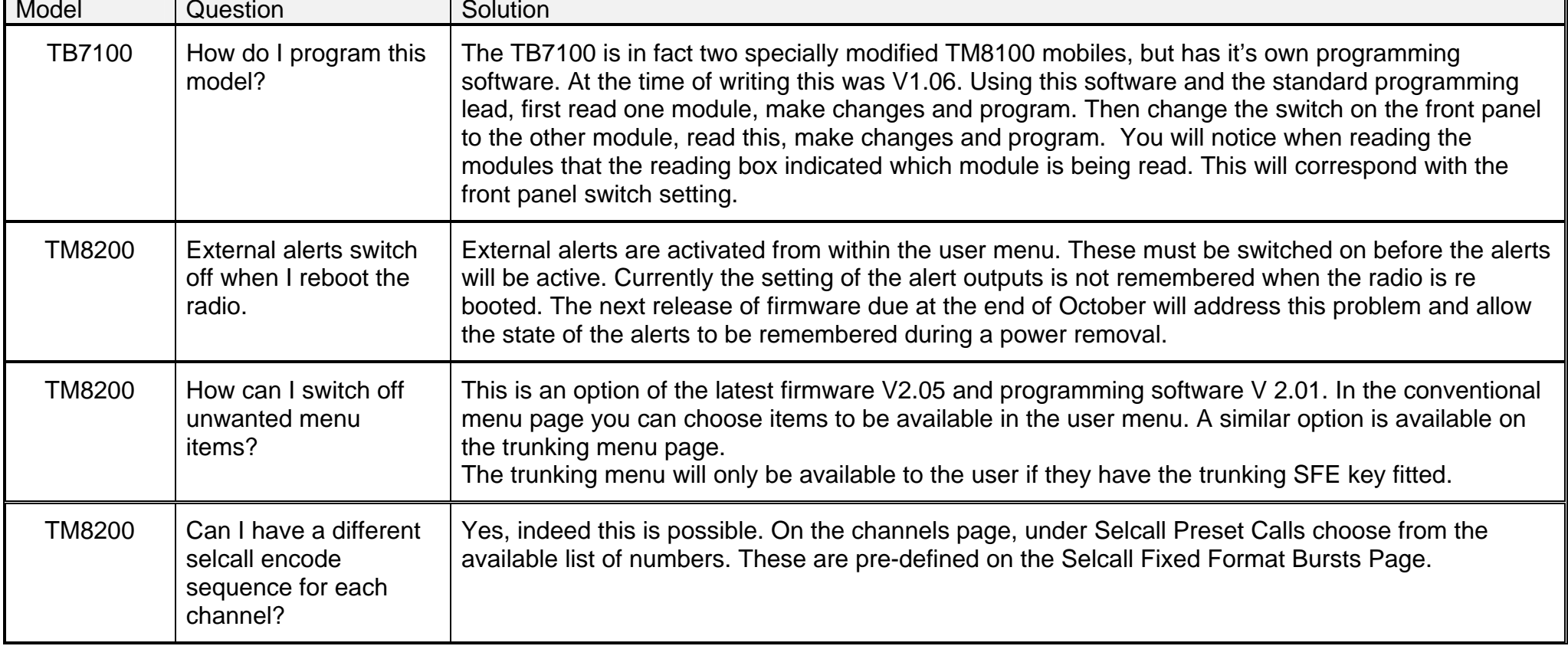